Note: The speed parameters are factory set, and the parameters do not need to be adjusted;

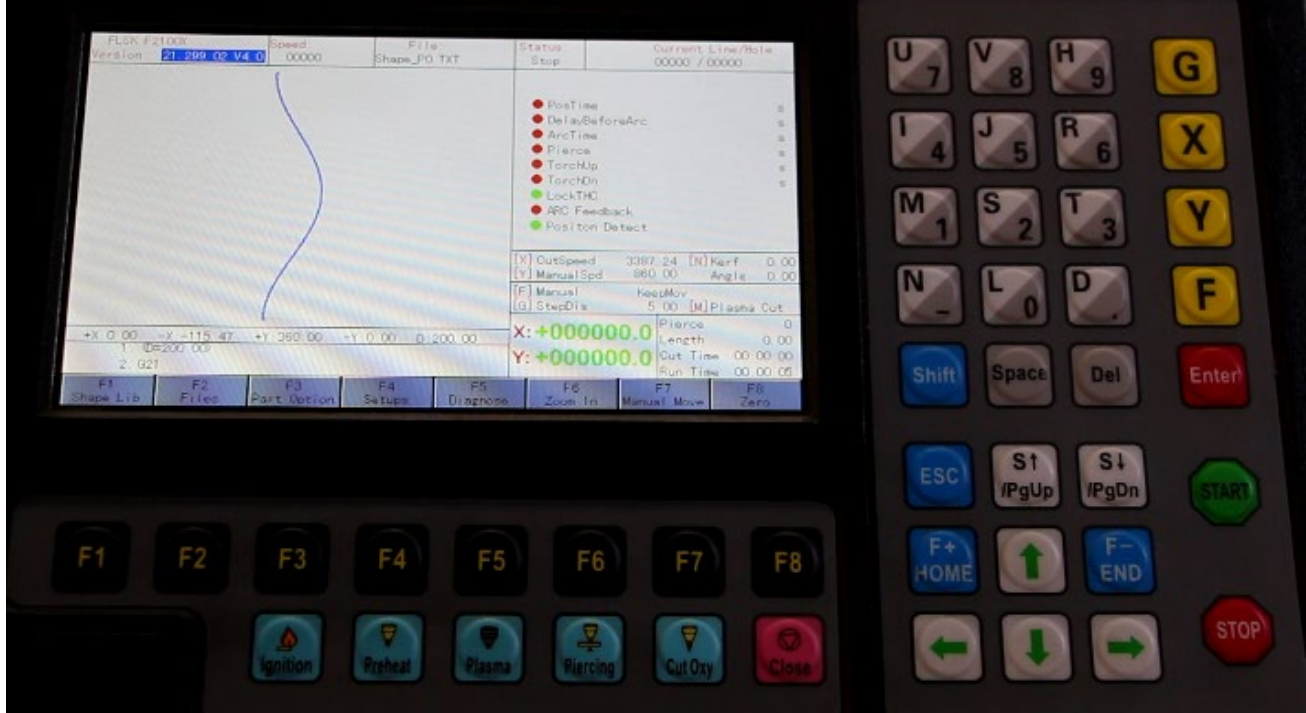

Step 1: Turn on the machine power supply to enter the main interface of the system:

Step 2: Press F4[Setup] to enter the parameter setting interface;

Step 3: Press F5[System] to set those max speed parameters for the machine, and

Press F8[Save] to save this change:

## Service Support Spirit

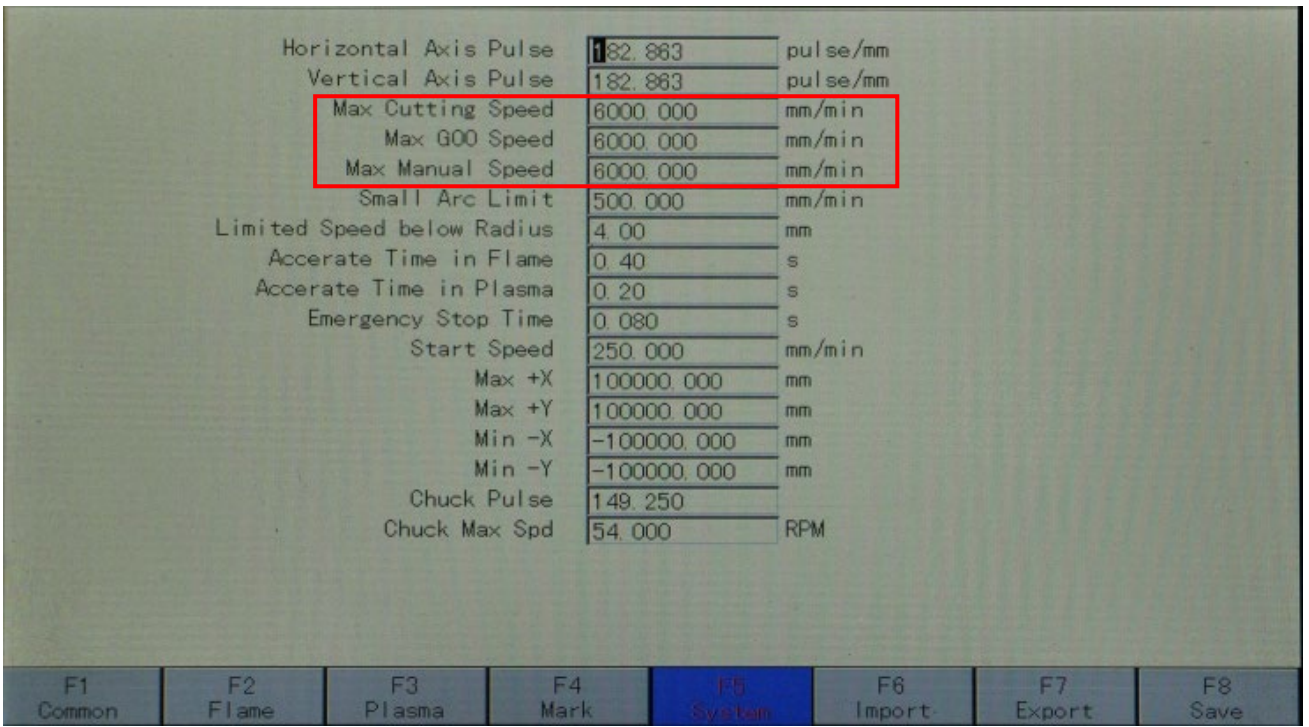

Step 4: Press F1[Common] to set those practical speed parameters according to

your instant needs, then press F8 to save this setting:

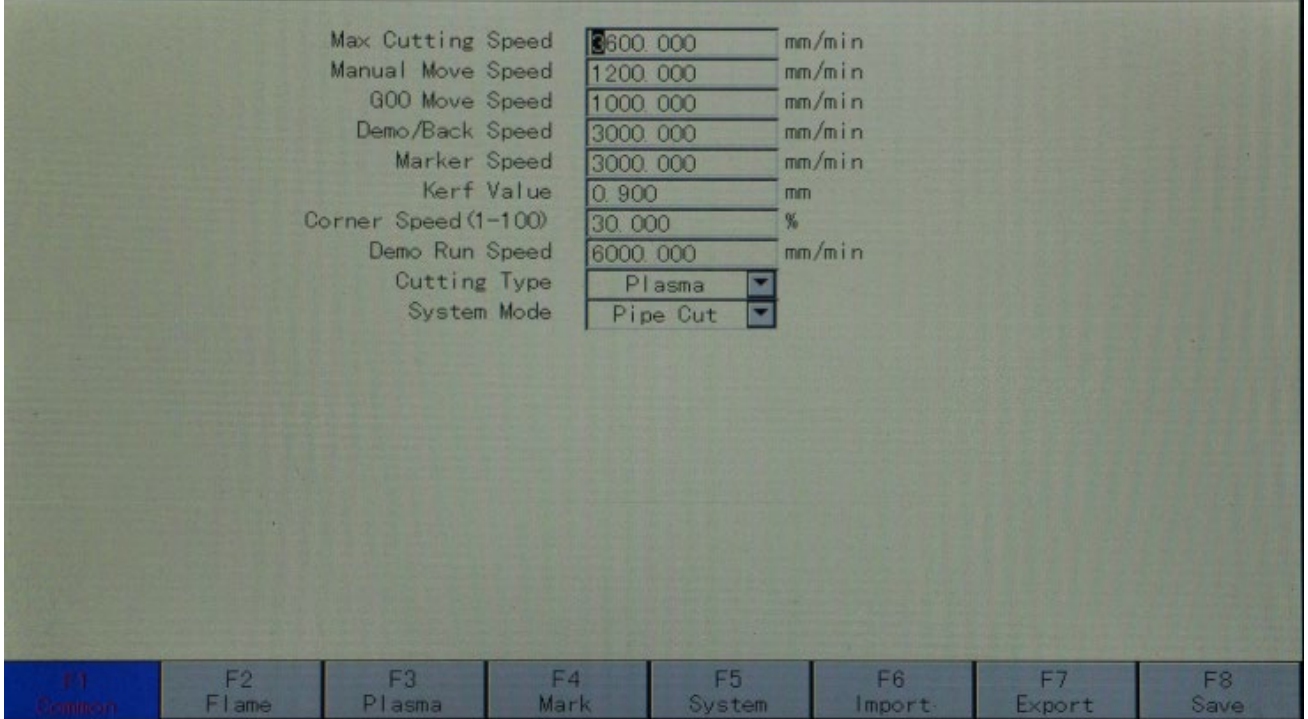

**Make Work Simple**